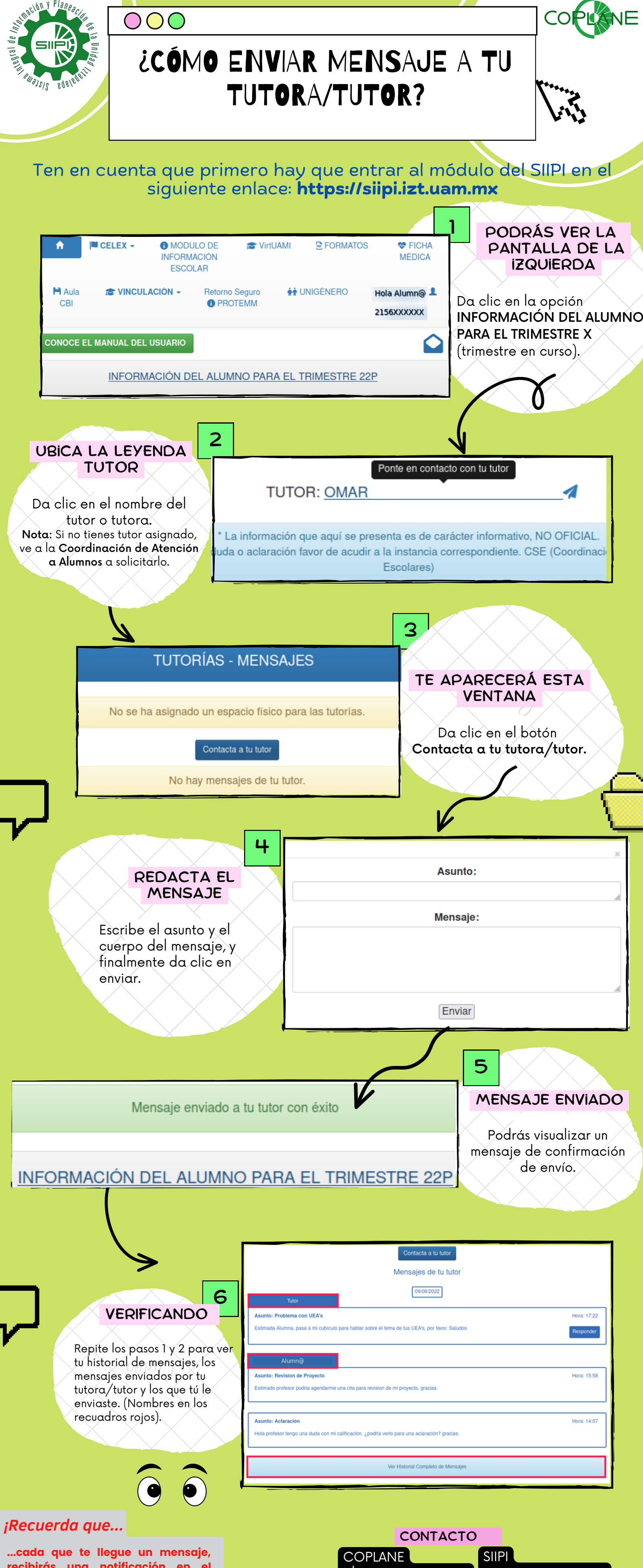

siipi@xanum.uam.mx plan@xanum.uam.mx

**recibirás una notificación en el correo que registraste en el SIIPI!**